MATH 142 (Section 501) Prof. Meade

University of South Carolina Fall 2003

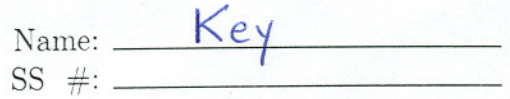

October 7, 2003

Exam 2

;;

"

Instructions:

- 1. There are a total of 4 problems (including the Extra Credit problem) on 7 pages. Check that your copy of the exam has all of the problems.
- 2. Except for Question 1, *all work must be shown* to receive credit for a correct answer.
- 3. Your answers must be written legibly in the space provided. You may use the back of a page for additional space; please indicate clearly when you do so.
- 4. *No calculators!* If you believe you need to use a calculator you are doing something wrong!!

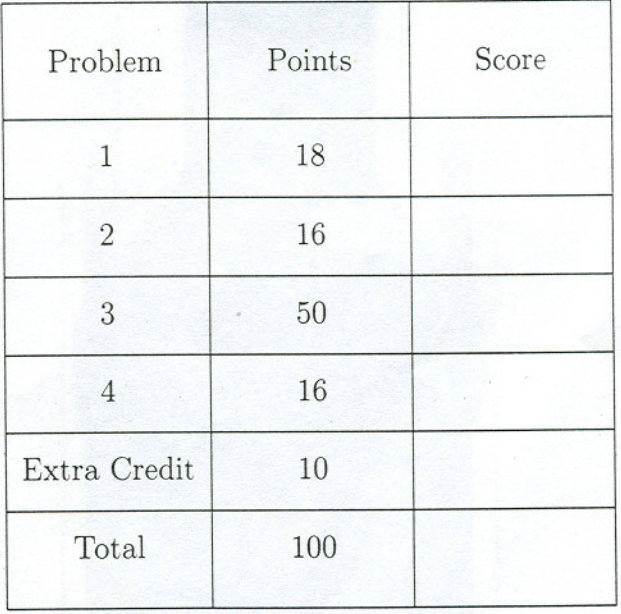

Good Luck!

- 1. (18 points) [3 points each] Concepts Review. Determine if each statement is true or false.
	- (a)  $\boxed{\vdash}$  To evaluate  $\int x \sin x \ dx$ , use a trigonometric substitution.

LlsL *\~om-~* \)~ ~.

(b)  $\mathbf{F}$  To evaluate  $\int \frac{x+1}{x^2 + 2x + 2} dx$ , first complete the square in the denominator.  ${}_{\text{like}}$   ${}_{\text{H}}$   ${}_{\text{subshift}}$  $u = x^2 + 2x + 2$ 

(c)  $\overline{\mathbf{I}}$  To evaluate  $\int \frac{x-1}{x^2+2x+2} dx$ , first complete the square in the denominator. The denominator can be unitten as  $x^2+2x+2=(x+1)^2+1$  $Next, we that substitute a new function  $y = x+1$$ 

 $\frac{1}{\sqrt{1}}$  To evaluate  $\frac{1}{\sqrt{1}}$ (d)  $\frac{1}{\sqrt{4-5x^2}}$  To evaluate  $\int \frac{1}{\sqrt{4-5x^2}} dx$ , use the trigonometric substitution  $\sqrt{5x} = 2 \sin t$ . This subtitution works because, then,  $\sqrt{4-5x^2} = \sqrt{4-(2\sinh^2)} = \sqrt{2 \cosh^2}$ (e)  $\boxed{\phantom{1225\textwidth} \begin{picture}(16,6) \put(0,0){\vector(0,1){18}} \put(16,0){\vector(0,1){18}} \put(16,0){\vector(0,1){18}} \put(16,0){\vector(0,1){18}} \put(16,0){\vector(0,1){18}} \put(16,0){\vector(0,1){18}} \put(16,0){\vector(0,1){18}} \put(16,0){\vector(0,1){18}} \put(16,0){\vector(0,1){18}} \put(16,0){\vector(0,1){18}} \put(16,0){\vector(0,$ For an even pause of sinx, the first step is to use **~ U.{'** *-A~..o.* ~~lo...: *~\"I\)(:::* 1. . **l1 \** *v~* 2.. - ~(2)1.)J,

(f)  $\overline{\mathbf{I}}$  To evaluate  $\int x^2 \ln x \, dx$ , use integration by parts. In fact, use  $u = \ell_{\text{max}}$   $d\nu = x^2 dx$ . 2. (16 points) [4 points each] Express the partial fraction decomposition of each proper rational function *without computing the exact coefficients.* If an integrand is not a proper rational function, explain what must be done before a partial fraction decomposition can be found.

(a) 
$$
\frac{7x^5 + x^2 - 8}{(x - 1)(2 - x)(x + 3)}
$$
  
Thus function is not a program rational function.  
Before Sirdify the partial fraction decomposition,  
long division must be used.

(b) 
$$
\frac{x^2 - 8}{(x - 1)(2 - x)(x + 3)} = \frac{A}{x - 1} + \frac{B}{2 - x} + \frac{C}{x + 3}.
$$

(c) 
$$
\frac{x+3}{(x-2)(x^2+2x+1)} = \frac{A}{x-2} + \frac{Bx+C}{x+2x+1} \frac{B}{x+1} + \frac{C}{(x+1)^2}
$$

Noll: 
$$
x + 2x + 1 - (x+1)
$$

(d) 
$$
\frac{x+3}{(x-2)(x^2+2x+3)} = \frac{A}{x-2} + \frac{Bx+C}{(x+1)^2+2}
$$

3

 $3.$   $(50 \text{ points})$   $[10 \text{ points each}]$  Evaluate each integral.

 $\frac{1}{2} \left( \frac{1}{2} \right) \left( \frac{1}{2} \right) \left( \frac$ 

(a) 
$$
\int x\sqrt{x-3} dx = \int (u+3) \int u du = \int u^3/2 + 3u^{1/2} du = \frac{2}{5}u^5/4 + 3\frac{2}{3}u^{1/2} + C
$$
  
\n $\int x^2 du^2 du = 3$   
\n $\int x^2 du^2 du = 3$   
\n $\int x^2 du^2 du = 3$   
\n $\int x^2 du = du$   
\n $\int x^2 du = du$   
\n $\int (x^2 + 3)u^2 du = (x^2 + 3)u^2 du$   
\n $\int (x^2 + 3)u^2 du = (x^2 + 3)u^2 du$   
\n $\int (x^2 + 3)u^2 du = 3$   
\n $\int (x^2 + 3)u^2 du = 3$   
\n $\int (x^2 + 3)u^2 du = 3$   
\n $\int (x^2 + 3)u^2 du = 3$   
\n $\int (x^2 + 3)u^2 du = 3$   
\n $\int (x^2 + 3)u^2 du = 3$   
\n $\int (x^2 + 3)u^2 du = 3$   
\n $\int (x^2 + 3)u^2 du = 3$   
\n $\int (x^2 + 3)u^2 du = 3$   
\n $\int (x^2 + 3)u^2 du = 3$   
\n $\int (x^2 + 3)u^2 du = 3$   
\n $\int (x^2 + 3)u^2 du = 3$   
\n $\int (x^2 + 3)u^2 du = 3$   
\n $\int (x^2 + 3)u^2 du = 3$   
\n $\int (x^2 + 3)u^2 du = 3$   
\n $\int (x^2 + 3)u^2 du = 3$   
\n $\int (x^2 + 3)u^2 du = 3$   
\n $\int (x^2 + 3)u^2 du = 3$   
\n $\int (x^2 + 3)u^2 du = 3$   
\n $\int (x^2 + 3)u^2 du = 3$   
\n $\int (x^2 + 3)u^2 du = 3$ <

Check: 
$$
\frac{d}{dy}(y \text{ arctay} - \frac{1}{2}ln(\frac{2y}{1+y})c) = 11 \text{ arctay} + \frac{y}{1+y^{2}} - \frac{1}{2} \frac{2y}{1+y^{2}}
$$
  
= arctay +  $\frac{y}{1+y^{2}} - \frac{y}{1+y^{2}}$ 

 $\ensuremath{\mathop{\textup{+}}\nolimits}$ 

(d) 
$$
\int \sin^3(2t) dt = \int 5t^2 (2t) \sin(2t) dt
$$
  
\n
$$
= \int (1-\omega s^2 (2t)) \sin(2t) dt
$$
\n
$$
u = \cos(2t)
$$
\n
$$
du = -2 \sin(2t)dt = \int (1-u^2) \left(-\frac{1}{2} du\right)
$$
\n
$$
= -\frac{1}{2} \left(u - \frac{1}{3}u^3\right) + C
$$
\n
$$
= -\frac{1}{3} \left(\omega s(2t) - \frac{1}{3}\omega s^3 (2t)\right) + C
$$
\n
$$
= -\frac{1}{2} \left(\omega s(2t) + \frac{1}{6}\omega s^3 (2t)\right) + C
$$
\n
$$
= -\frac{1}{2} \left(\omega s(2t) + \frac{1}{6}\omega s^3 (2t)\right) + C
$$
\n(e)  $\int x^2 e^x dx = x^2 e^x - \int 2x e^x dx = x^2 e^x - \left(2x e^x - \int 2e^x dx\right)$   
\n
$$
= \int \frac{1}{2} \left(\omega s(2t) + \frac{1}{6}\omega s^3 (2t)\right) + C
$$
\n
$$
= -\frac{1}{2} \left(\omega s(2t) + \frac{1}{6}\omega s^3 (2t)\right) + C
$$
\n
$$
= -\frac{1}{2} \left(\omega s(2t) + \frac{1}{6}\omega s^3 (2t)\right) + C
$$
\n
$$
= -\frac{1}{2} \left(\omega s(2t) + \frac{1}{6}\omega s^3 (2t)\right) + C
$$
\n
$$
= -\frac{1}{2} \left(\omega s(2t) + \frac{1}{6}\omega s^3 (2t)\right) + C
$$
\n
$$
= -\frac{1}{2} \left(\omega s(2t) + \frac{1}{6}\omega s^3 (2t)\right) + C
$$
\n
$$
= -\frac{1}{2} \left(\omega s(2t) + \frac{1}{6}\omega s^3 (2t)\right) + C
$$
\n
$$
= -\frac{1}{2} \left(\omega s(2t) + \frac{1}{6}\omega s^3 (2t)\right) + C
$$
\n<math display="</p>

$$
= x^2 e^x - 2xe^x + 2e^x + C
$$
  
=  $(x^2 - 2x + 2)e^x + C$ 

 $\sim 18$ 4. (16 points) Consider the region bounded by the x-axis, the curve  $y = x^2\sqrt{x^2+9}$ , and the lines  $x = \sqrt{3}$  and  $x = 3\sqrt{3}$ . The area of this region is given by the definite integral

$$
A = \int_{\sqrt{3}}^{3\sqrt{3}} \frac{18}{x^2\sqrt{x^2 + 9}} dx.
$$

(a)  $[4 \text{ points}]$  Setup the definite integral for the <u>volume</u> of the solid formed by revolving this region about the  $x$ -axis.<br>De not evaluate the integral!  $353$ 

$$
V = \int_{\sqrt{3}}^{3\sqrt{3}} \frac{18}{\pi} \left( \frac{18}{x^2 \sqrt{x^2 + 9}} \right)^2 dx = \int_{\sqrt{3}}^{3\sqrt{3}} \frac{324\pi}{x^4 (x^2 + 9)} dx
$$

..

~

(b)  $[2 \text{ points}]$  What technique would you use to evaluate the integral in  $(a)$ ?

$$
\sqrt{1000} = \frac{324\pi}{x^4 (x^2 + 9)} = \frac{4}{x} + \frac{8}{x^2} + \frac{1}{x^3} + \frac{1}{x^4} + \frac{1}{x^2 + 9}.
$$

(c) [10 points] Evaluate the definite integral for the area of the region.  
\n
$$
A = \int_{\frac{3}{3}}^{\frac{3}{3}} \frac{18}{x^2 \sqrt{x^2 + 9}} dx = \int_{x=5}^{3\sqrt{3}} \frac{18}{9 \sqrt{x^2 + 9}} \cdot 3 \cdot 3 \cdot 2 \cdot 2 \cdot 1 \cdot 2 \cdot 1 \cdot 3 \cdot 2 \cdot 1 \cdot 1 \cdot 2 \cdot 1 \cdot 2 \cdot 1
$$

6

Extra Credit (10 points) Show all steps in the derivation of the formula

;

$$
\int 2x \arctan x \, dx = (x^2 + 1) \arctan x - x + C.
$$
  
\n
$$
\int 2x \arctan x \, dx = (x^2 + 1) \arctan x - x + C.
$$
  
\n
$$
u = \arctan x \, dx
$$
  
\n
$$
u = \arctan x \, dx
$$
  
\n
$$
du = \frac{dx}{1+x^2} \quad v = x^2
$$
  
\n
$$
= x^2 \arctan x - \int \frac{1+x^2}{1+x^2} \, dx
$$
  
\n
$$
= x^2 \arctan x - \int \frac{1}{1-x^2} \, dx
$$
  
\n
$$
= x^2 \arctan x - x + \arctan x + C
$$
  
\n
$$
= (x^2 + 1) \arctan x - x + C.
$$